#### **Development and implementation of deep neural networks close to sensors** for object reconstruction and identification ral networks cl For object reconstruction and identifi

#### **Wire and Schmitt (Mainz)** im Zerfallskanal Holland<br>2008 - Christian Schmitt (Main:

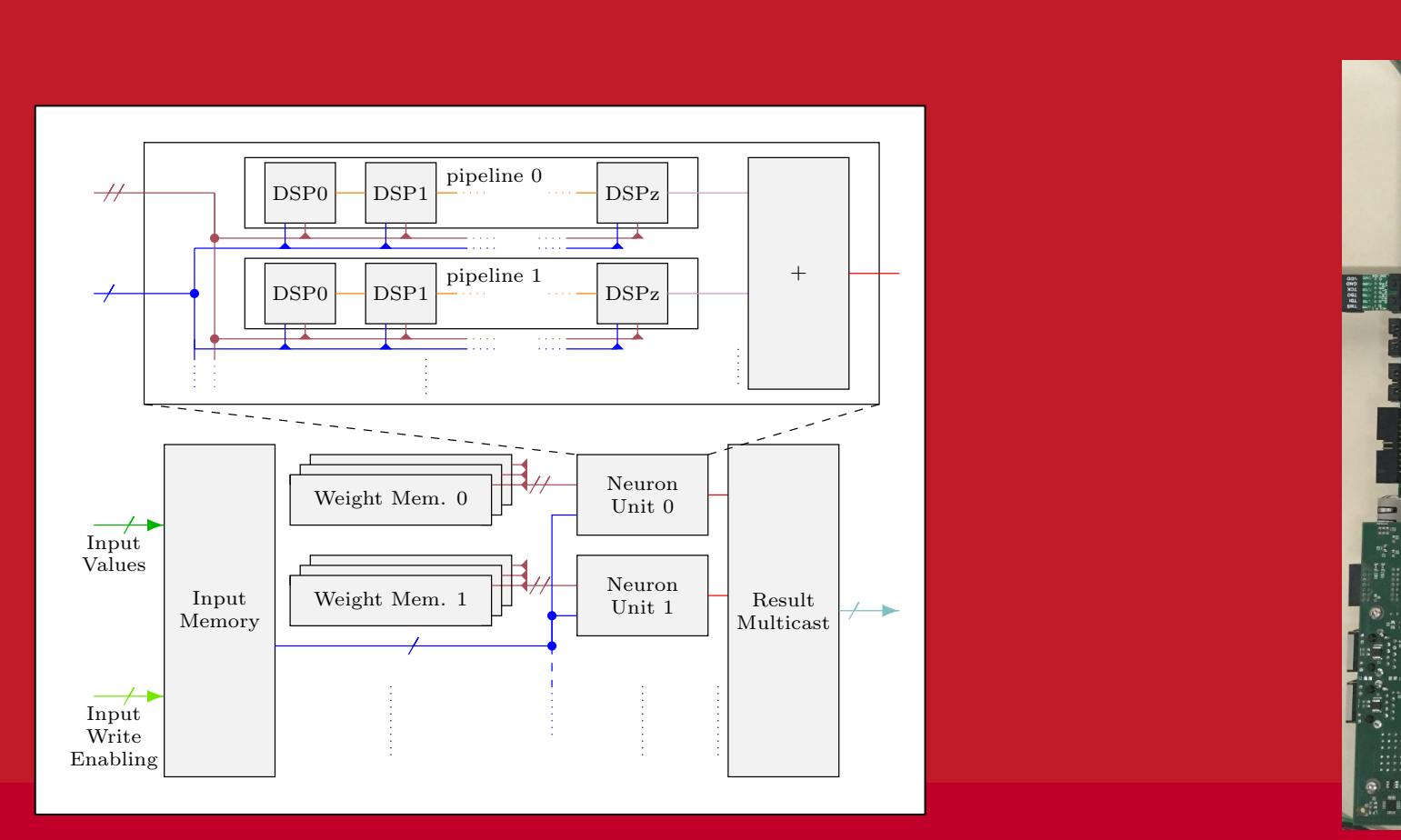

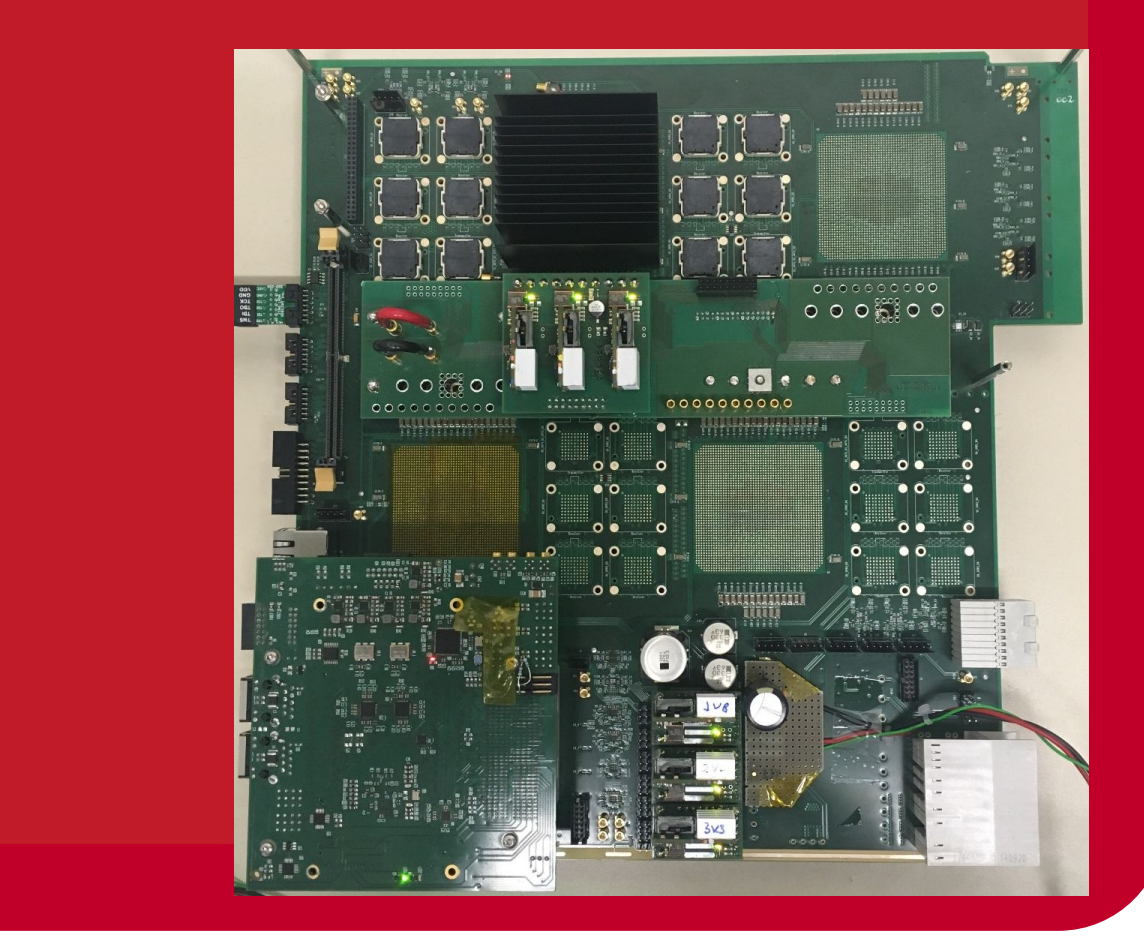

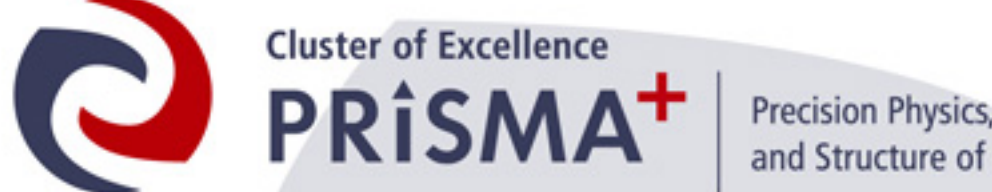

Precision Physics, Fundamental Interactions and Structure of Matter

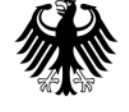

**Bundesministerium** für Bildung und Forschung

# **Aim of the project in Mainz**

- **Processing of detector data at extremely high rates**
	- Not possible to store data due to its size
	- Usage of GPUs not possible due to their too high latency
	- Data has to be processed and filtered locally, maybe directly at the corresponding sensors
- **Solution: deep neural networks** as replacement for iterative algorithms, that can be efficiently evaluated on **FPGAs**
- **Test environment: ATLAS L1 Trigger** (40 MHz rate)
- N.B: Complexity of actual networks used in ATLAS start at a few 103 multiplications

(DNN to tag W-Bosons/Top-Quarks, ATL-PHYS-PUB-2017-004)

## **FPGAs ("Field Programmable Gate Array")**

• Programmable look-up tables (LUT, 1.2M)

**Xilinx US+ XCVU9P-2**

- Combinational logic
- Registers (FF, 2.4M)
	- Bit storage
- Programmable routing
	- LUT/register wiring
- Specialized units
	- DSPs (6840 'simple ALUs', MULT w/ subsequent ADD)
	- Block memory (~10MB)

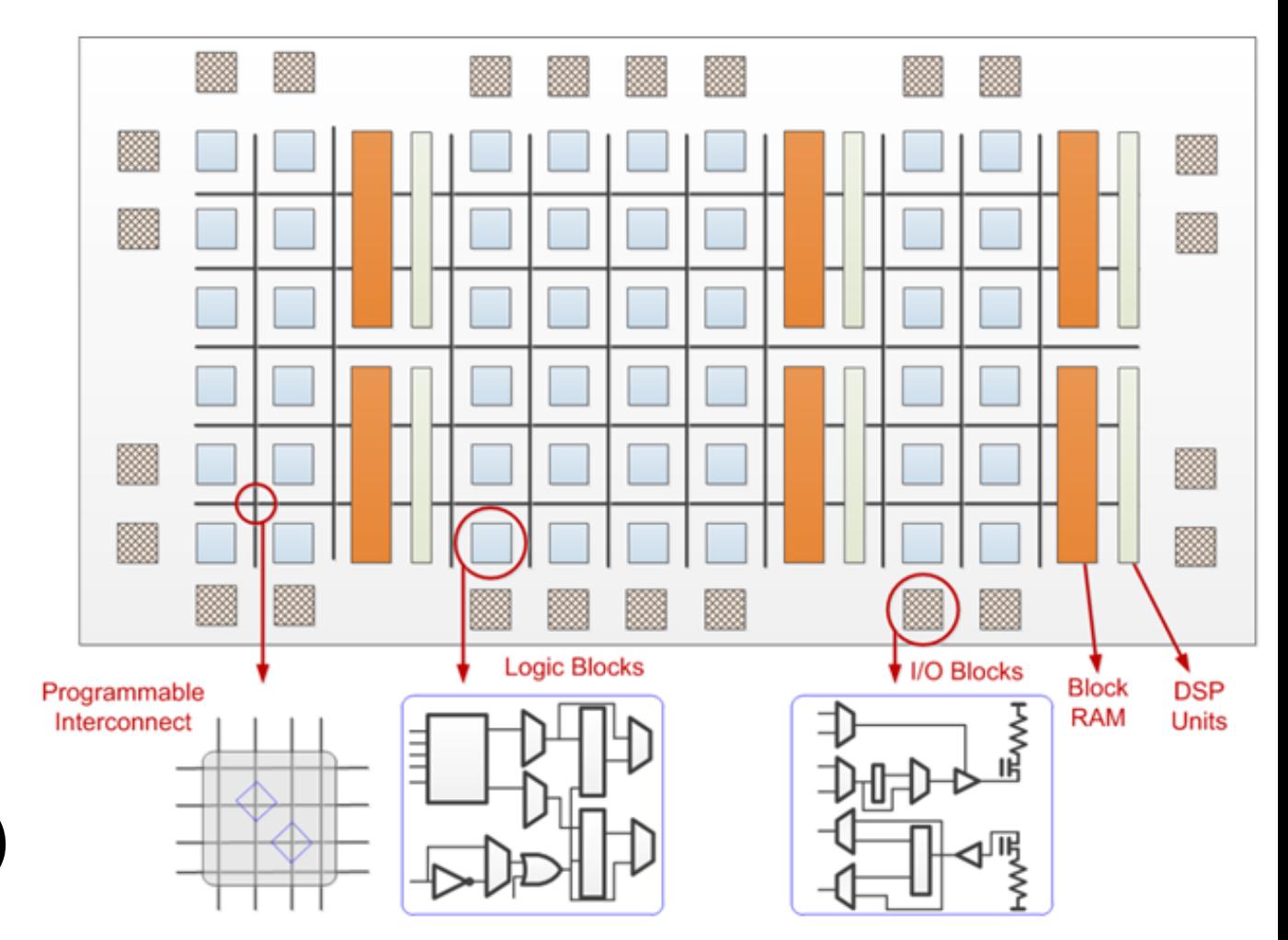

Image: https://medium.com/@ckyrkou/what-are-fpgas-c9121ac2a7ae

- …
- Lots of IO, computation; **predictable, ns-scale latencies**

#### **Maximum Network MACs assuming LHC Data Rate of 40MHz**

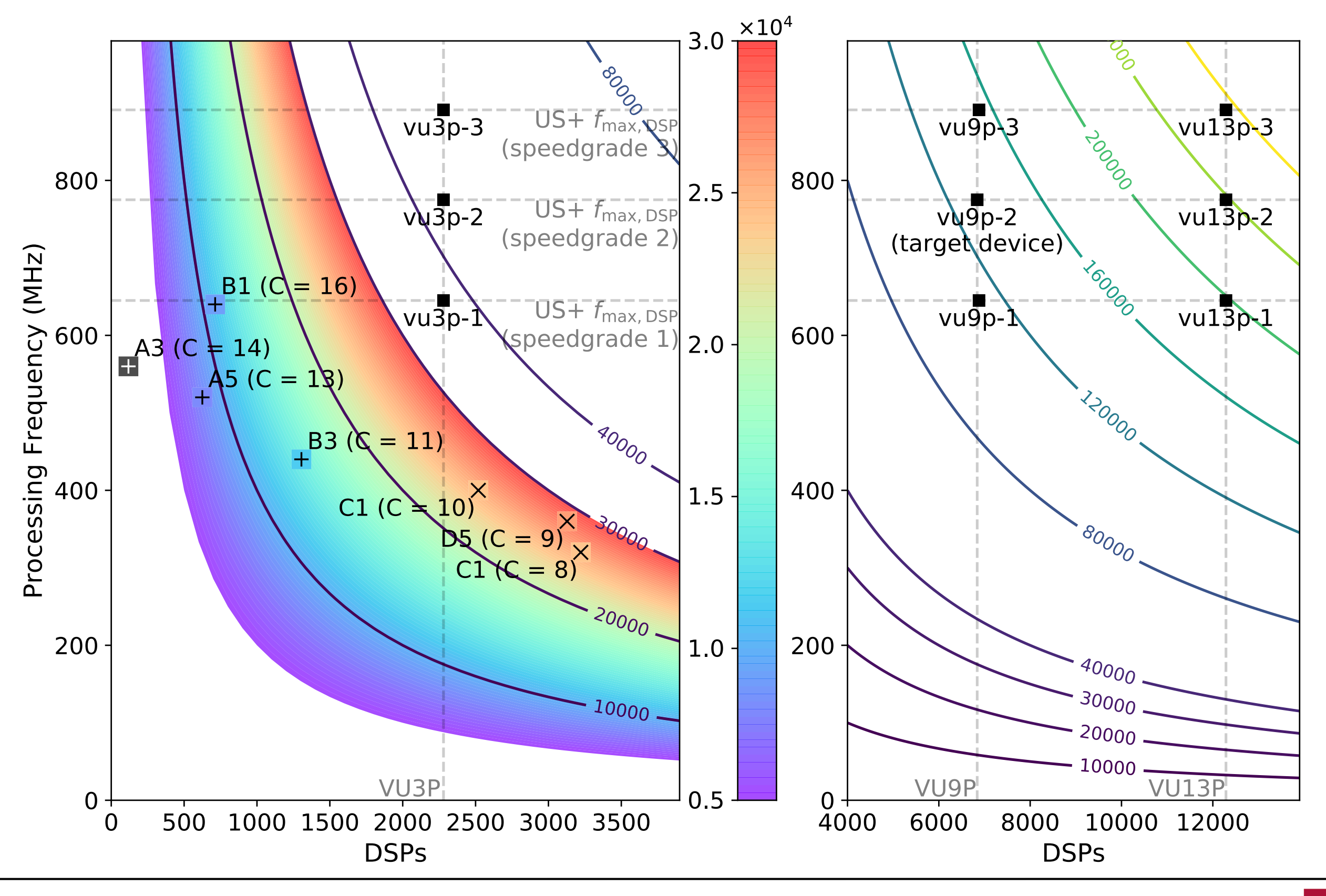

 $|G|$ U

- Exploit: every neuron requires every input
	- Implement neuron processing in **DSP pipelines**
		- Inputs completely reusable
		- Only weight loading/fetching/multiplexing
		- **• Simple design with easy parallelisation**

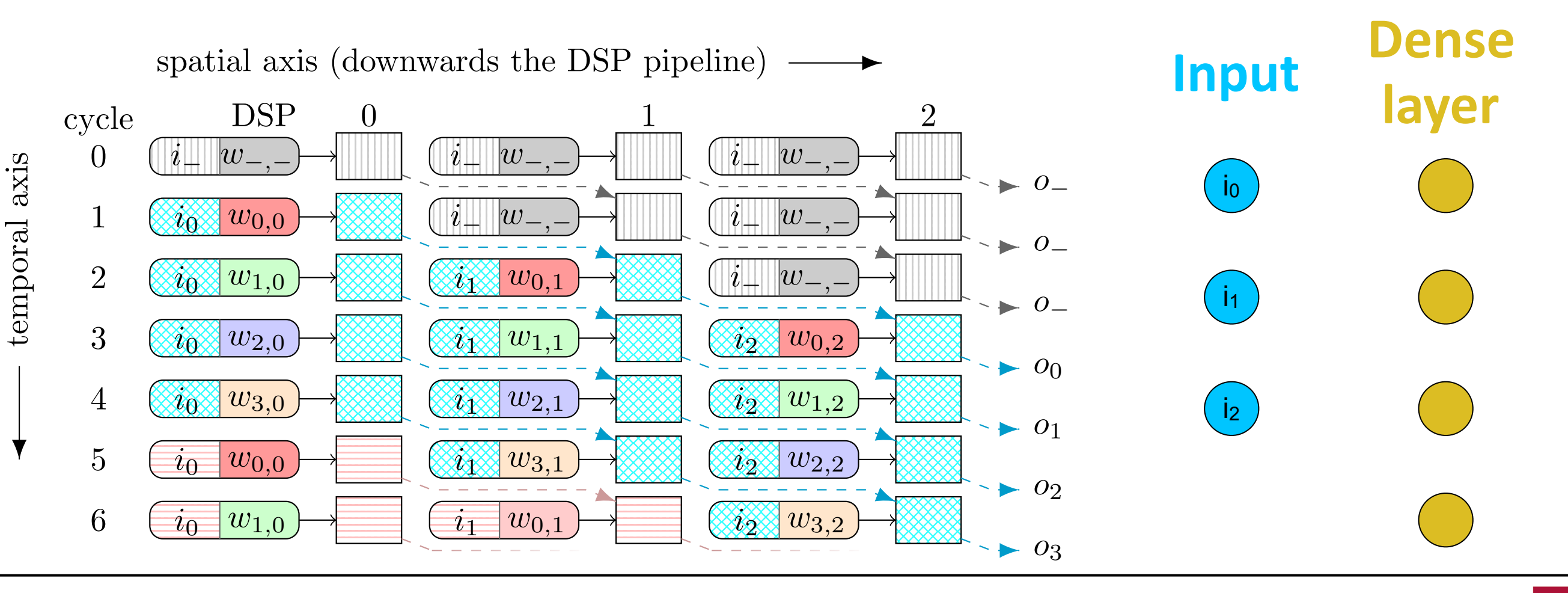

- Exploit: every neuron requires every input
	- Implement neuron processing in **DSP pipelines**
		- Inputs completely reusable
		- Only weight loading/fetching/multiplexing
		- **• Simple design with easy parallelisation**

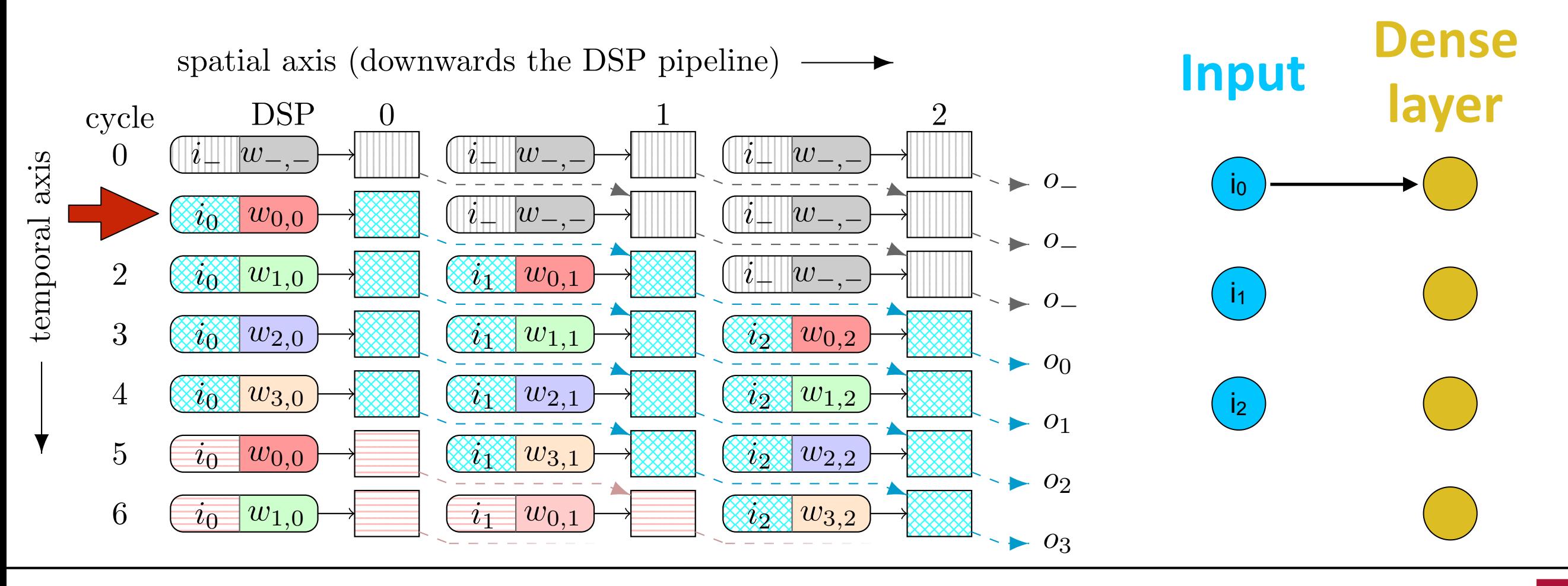

- Exploit: every neuron requires every input
	- Implement neuron processing in **DSP pipelines**
		- Inputs completely reusable
		- Only weight loading/fetching/multiplexing
		- **• Simple design with easy parallelisation**

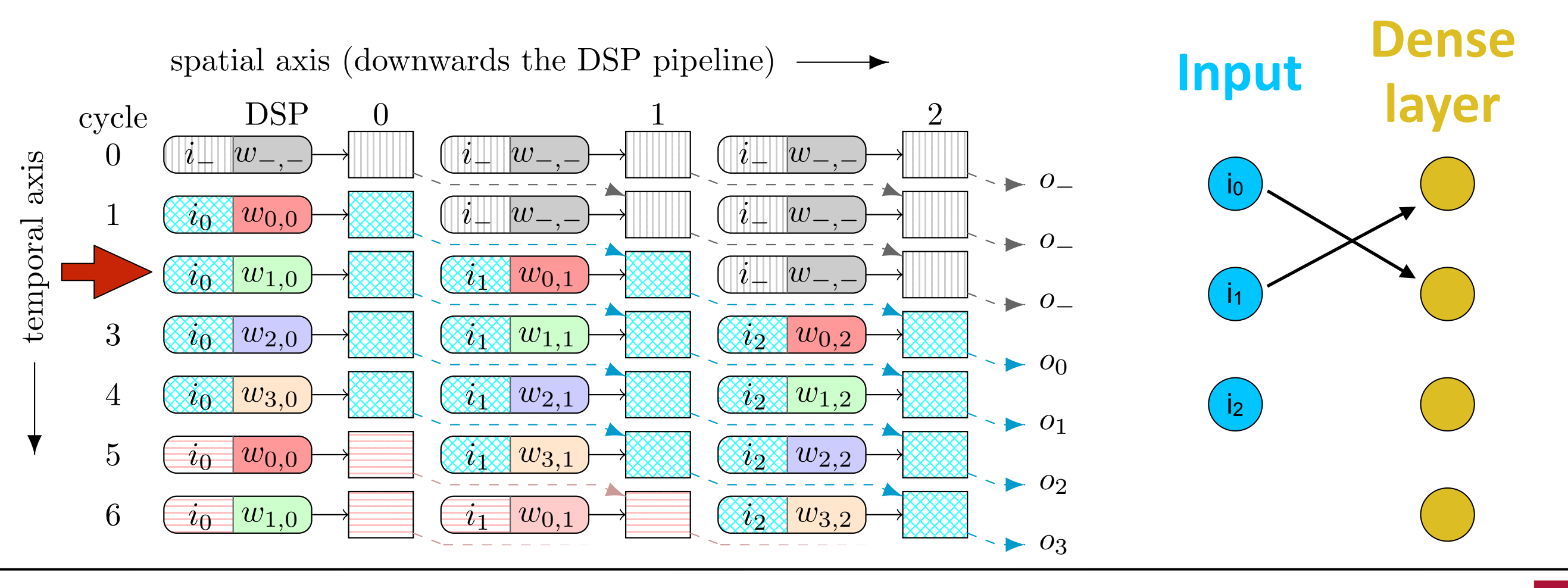

- Exploit: every neuron requires every input
	- Implement neuron processing in **DSP pipelines**
		- Inputs completely reusable
		- Only weight loading/fetching/multiplexing
		- **• Simple design with easy parallelisation**

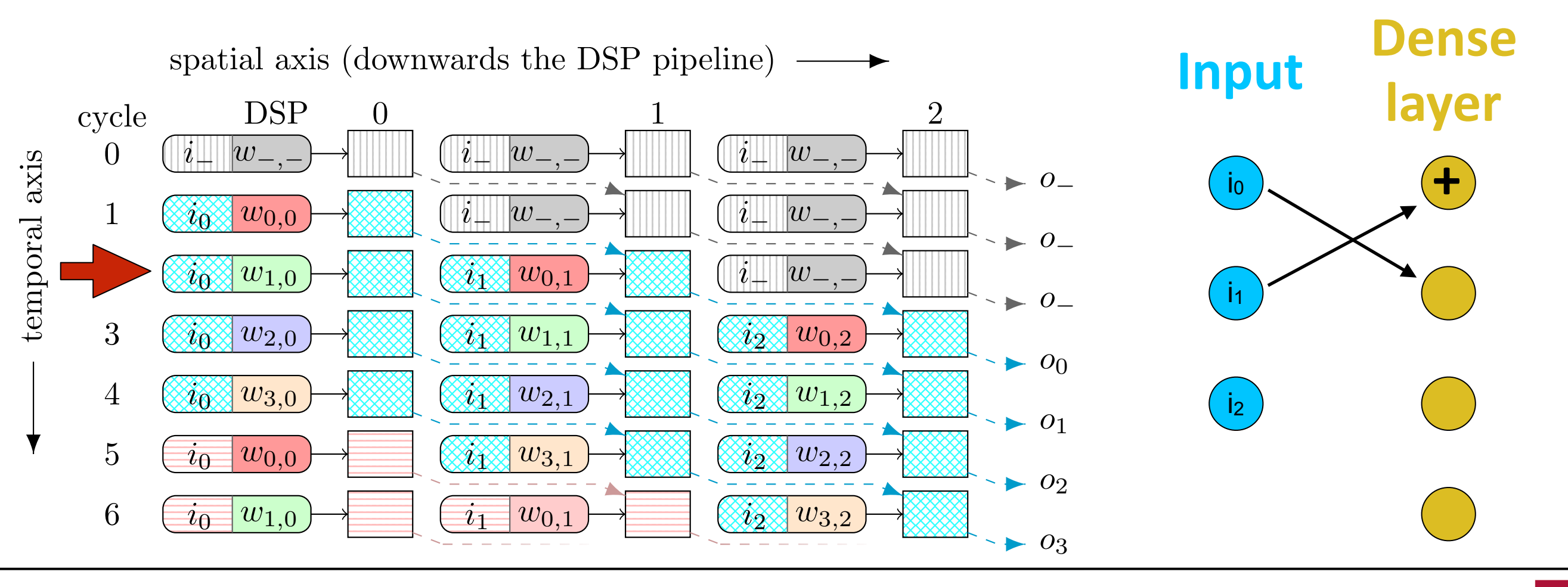

#### **Implementation on the FPGA**

• Use **multiple but shorter pipelines** with additional adder in parallel ("neuron unit") **to reduce latency**

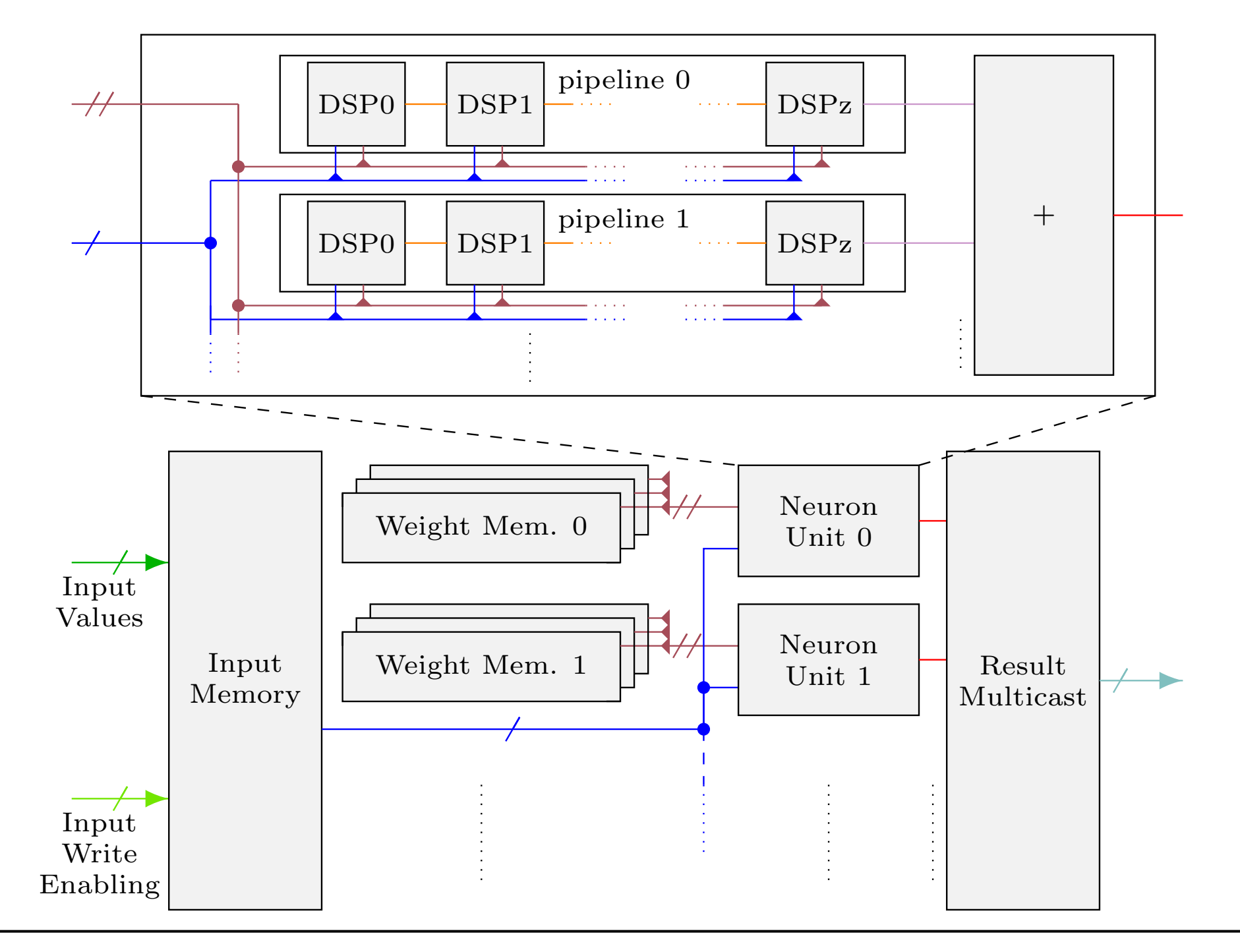

## **2D Convolution Layer**

- channel **• 2D convolution way more difficult to implement**
	- height • Naive implementation would need large amount of resources for multiplexing of inputs/weights
- Optimised approach
	- Use "slices" (channel x width) and "rows" (fixed height and channel) as basic quantities
		- **• "Row units" yield good compromise of computational efficiency and input/weight reuse**

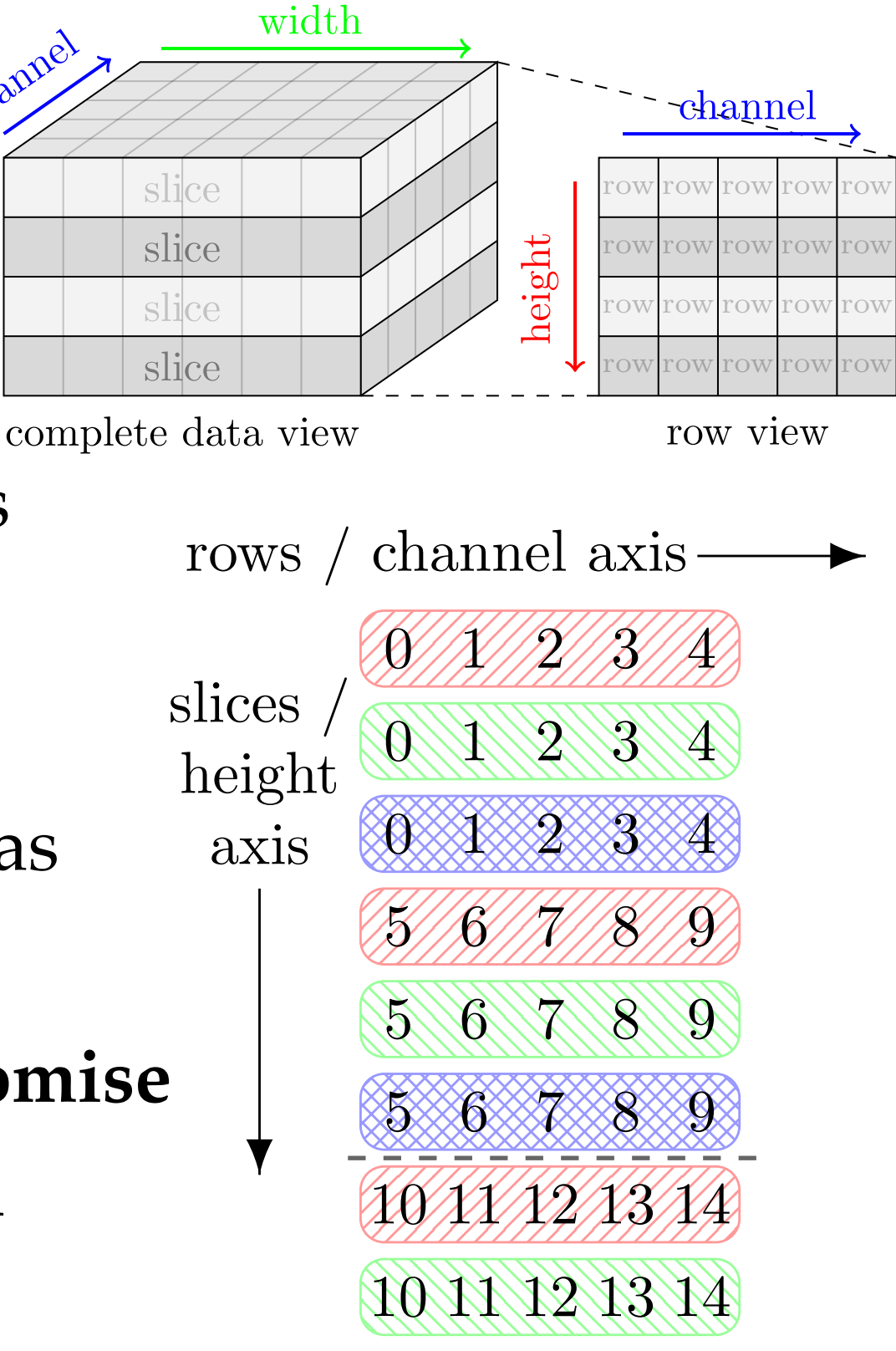

#### **Firmware implementation**

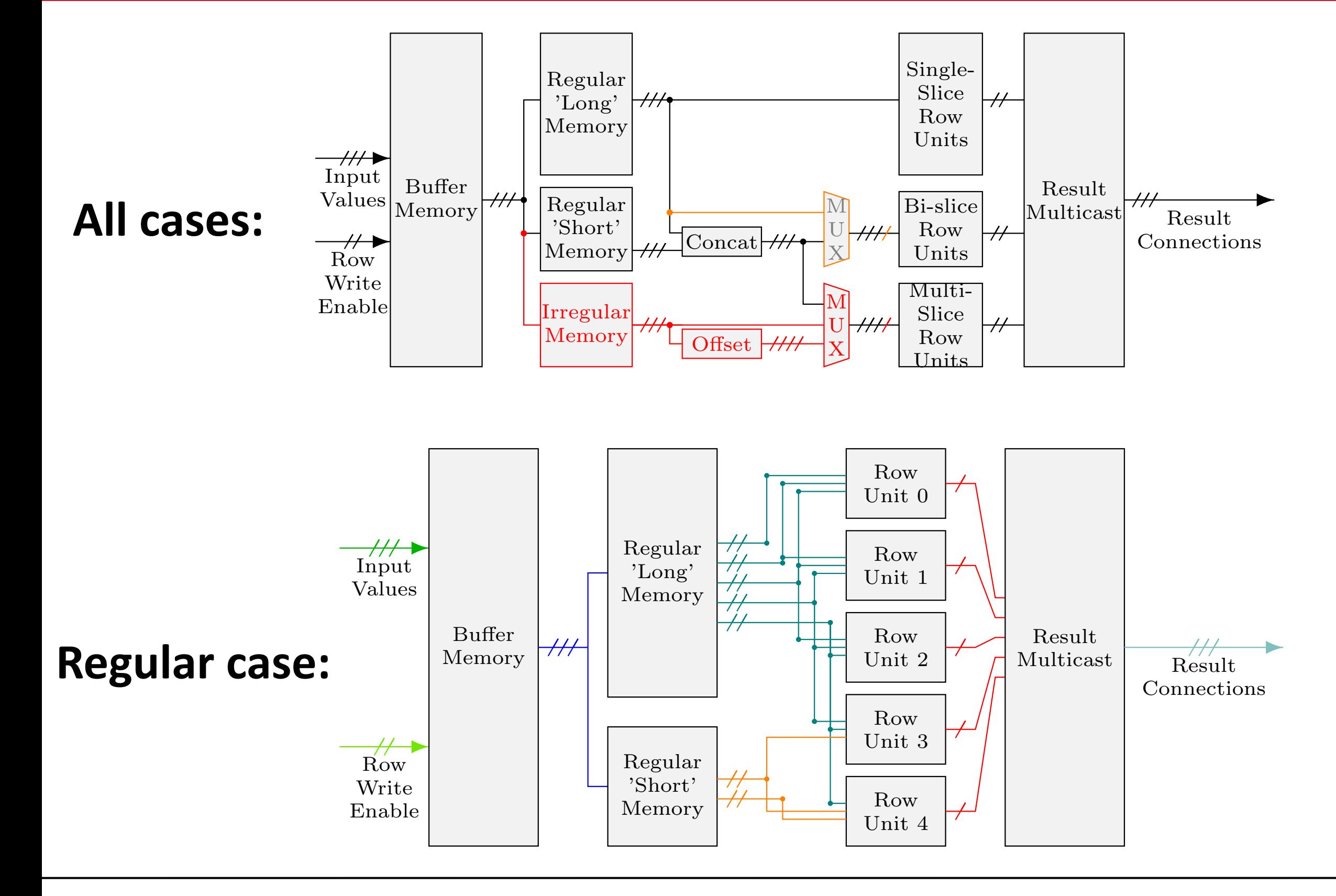

 $\overline{\text{JG}}$ U

#### **Implementation results: resource usage**

**Xilinx US+ XCVU9P-2 (6840 DSPs, 2.4M FF, 1.2M LUT)**

**• Main limitation is number of DSPs**

• Dense:

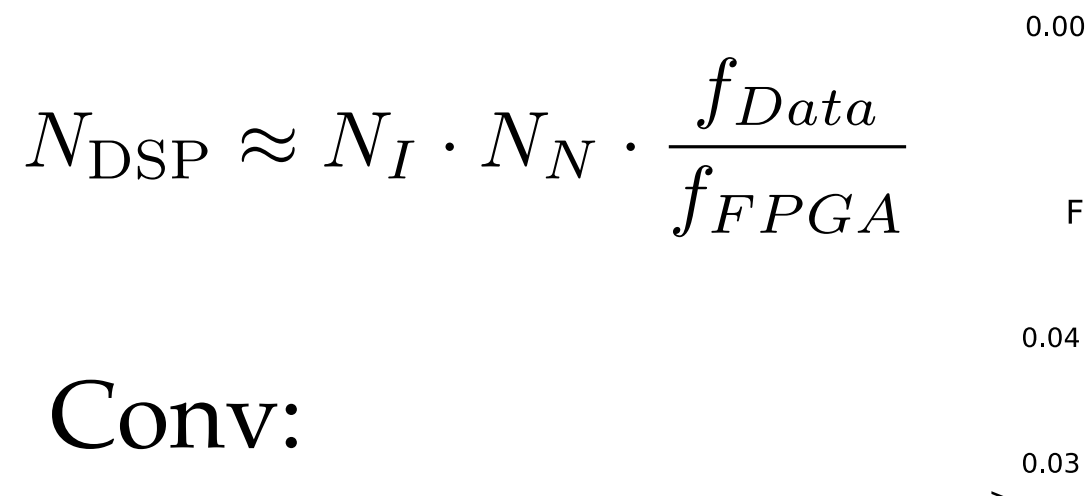

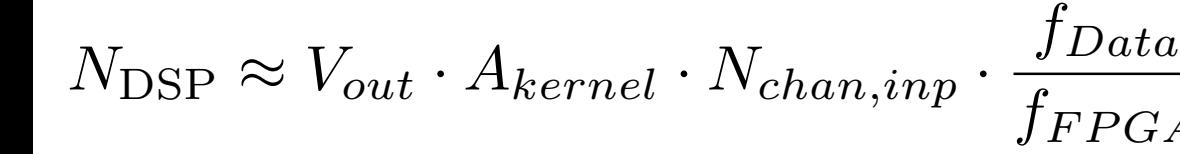

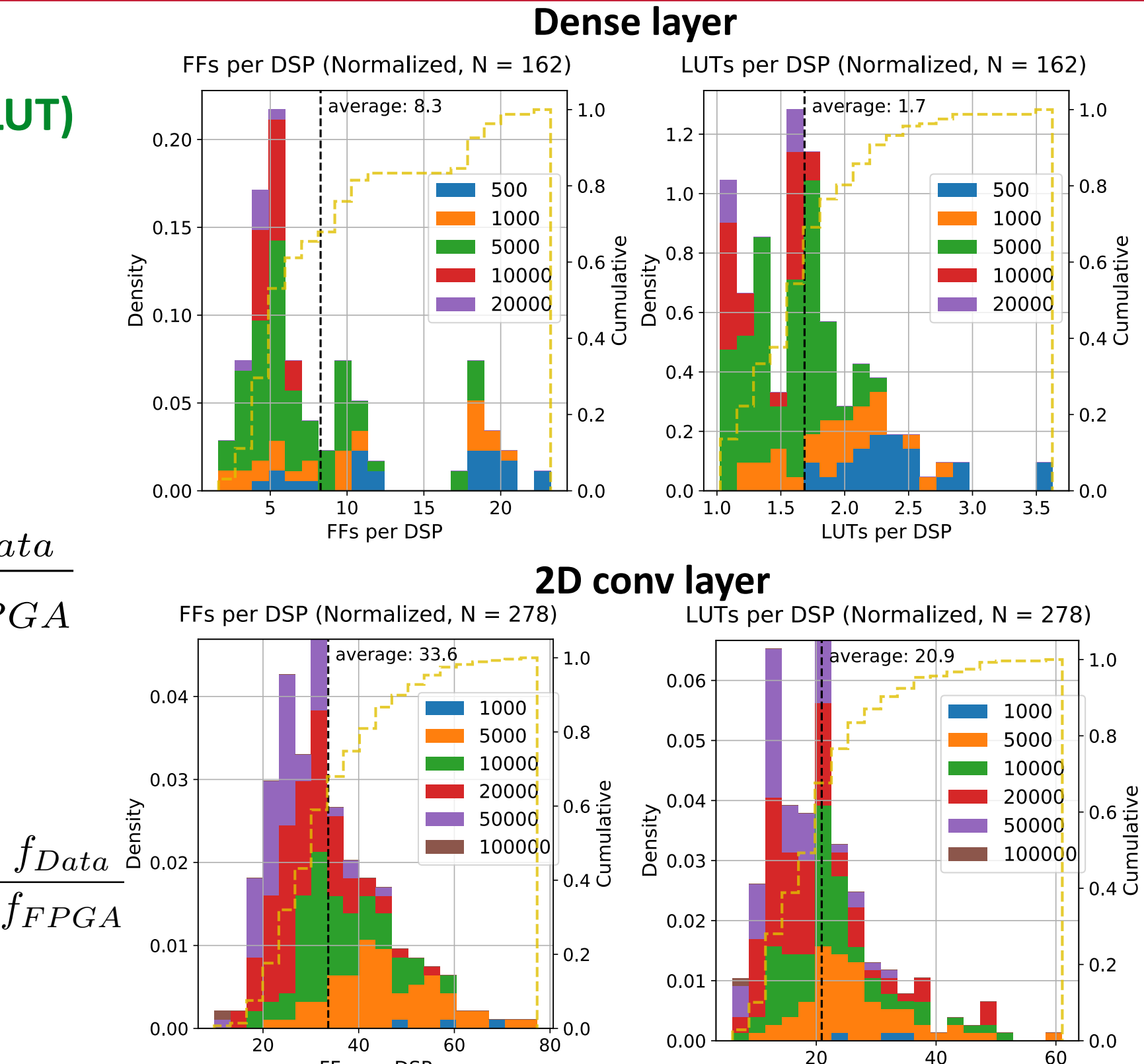

#### JOHANNES GUTENBERG **UNIVERSITÄT MAINZ**

LUTs per DSP

FFs per DSP

#### **Implementation results: operating frequency**

- Maximum layer frequency depends on resource usage (signal propagation, routing complexity, …)
	- Dense and pooling layers are less complex -> higher frequency
- **• Can run at >=400 MHz even for layers with 10k operations**

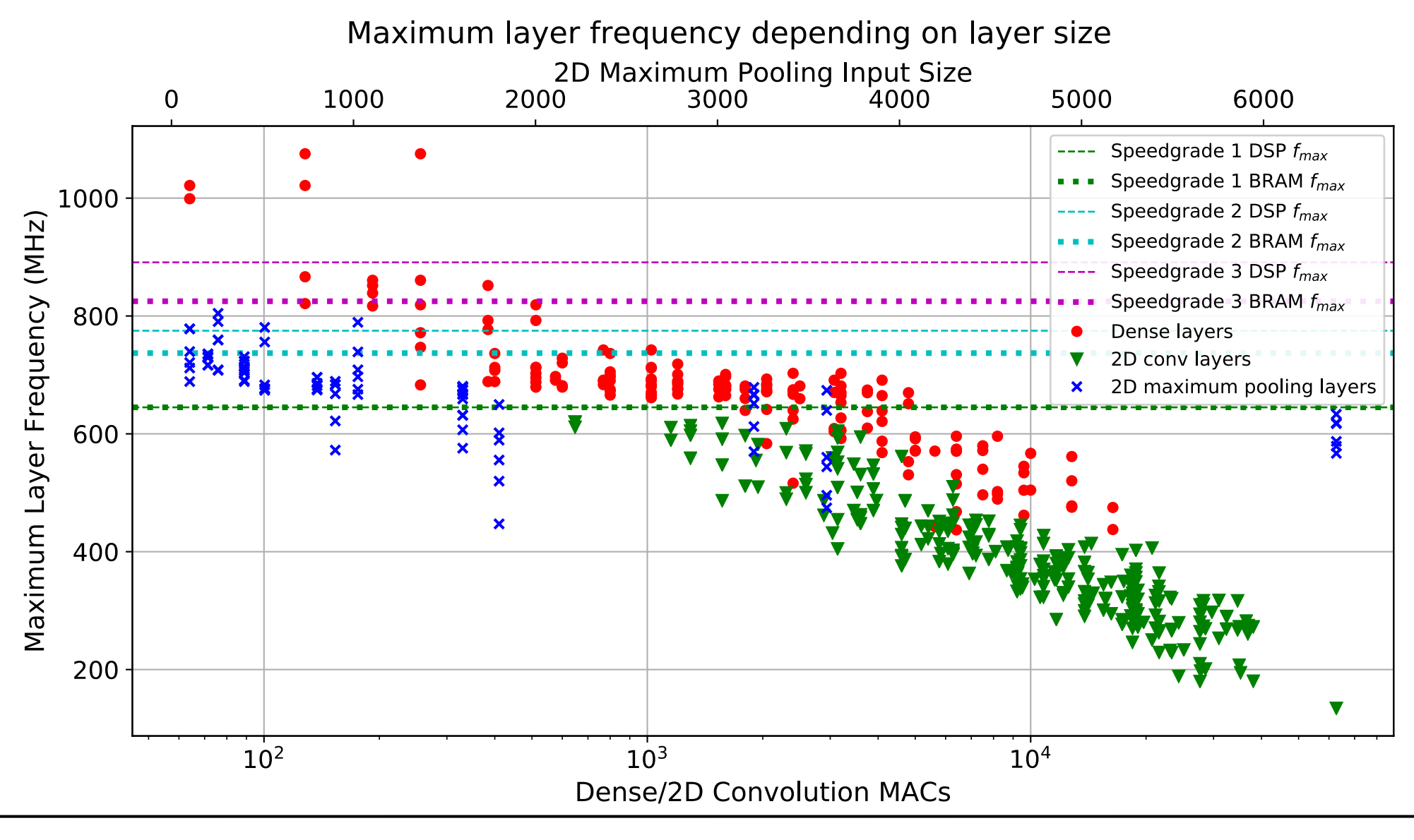

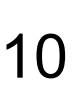

#### **Network creation toolkit**

- Python based toolkit for **automated network creation**
- **• Starting point: trained Keras network**
	- Supported layers: Dense, 2D-Conv, Maxpool
	- Activation: relu (best for FPGA)
- Additional design parameters can be specified:
	- Precision (integer and fractional bits)
	- Pipelining and routing behaviour
- **• Output:**
	- **• VHDL code of the corresponding network**

#### **Network creation toolkit: example usage**

```
In \lceil \cdot \rceil: # assume all modules already imported
         model=load model(keras model)
```

```
#define extra parameters for the layers
lrExtraData = []
for 1 in model.layers:
    lrExtraData.append((cycles, parallelization, precBitsV,
                        precBitsW, precBitsV, truncMode Dense, kwargs))
# Creating the network object
network = Network(name net, model, name din, name dout, name pkg, lrExtraData,
                  input scheme, name sim, verb = False)
```

```
# Show network delay information
print("latencies:", network.compileNetDelay(verb = False))
```

```
## Creating the network top VHDL code
code net top = network.createNetTopCode()
writeFile(code net top, file net top)
```

```
# Creating the network package VHDL code
code net pkg = network.createNetPkgCode()
writeFile(code net pkg, file net pkg)
```

```
# Creating the network sim VHDL code
code net sim = network.createNetSimCode(iniFiles,
                                        file stim, file res
writeFile(code net sim, file net sim)
# Creating the init files
# (control and weight data for Conv and Dense layers)
network.createSimFiles(iniFiles)
```
### **Results: timing closure**

Relative Timing Closure Depending on Network Multiplication Count

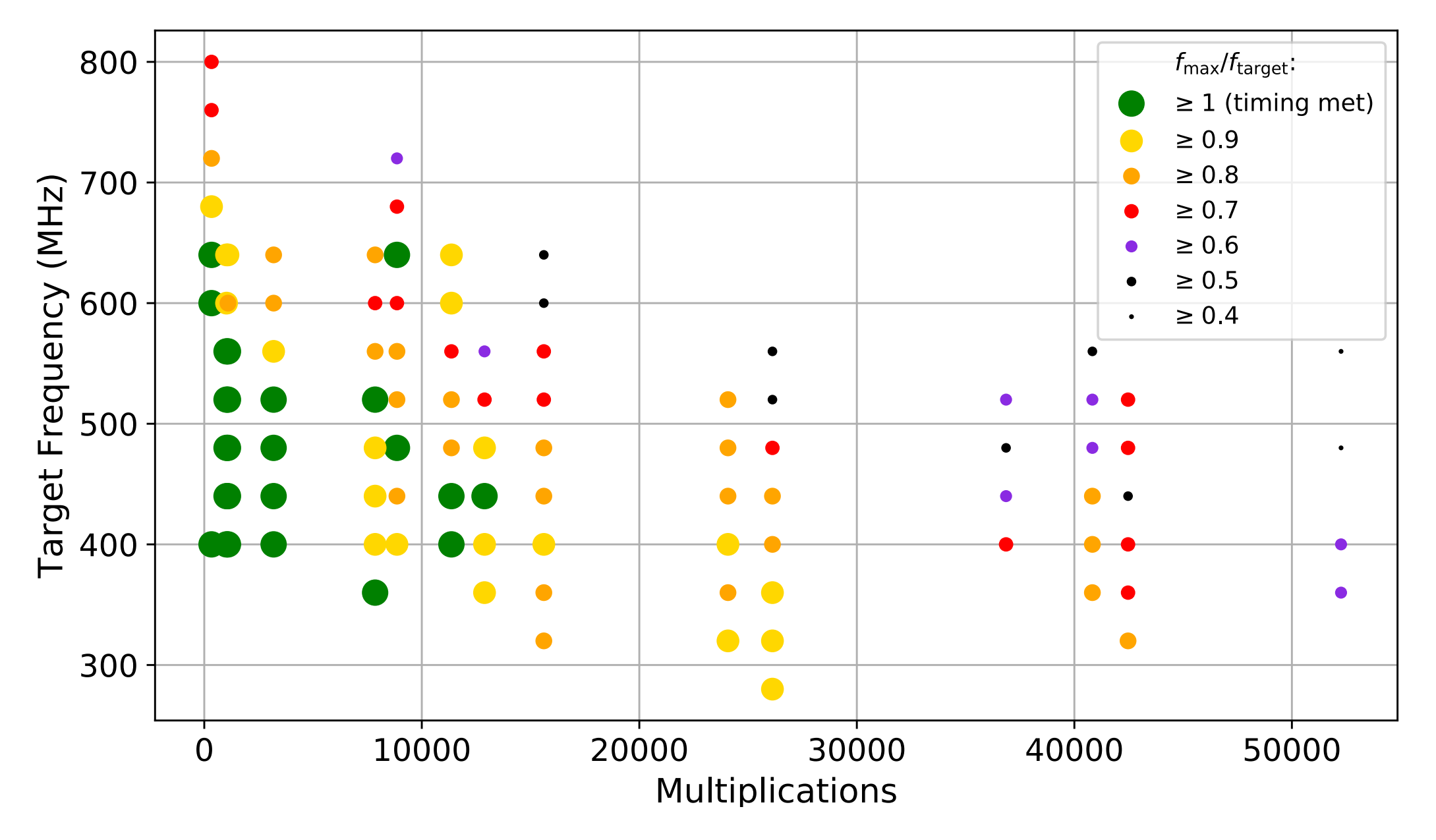

**• Successful network implementations up to 15k multiplications for a data frequency of 40 MHz (e.g. LHC)**

#### **Results: overall latency**

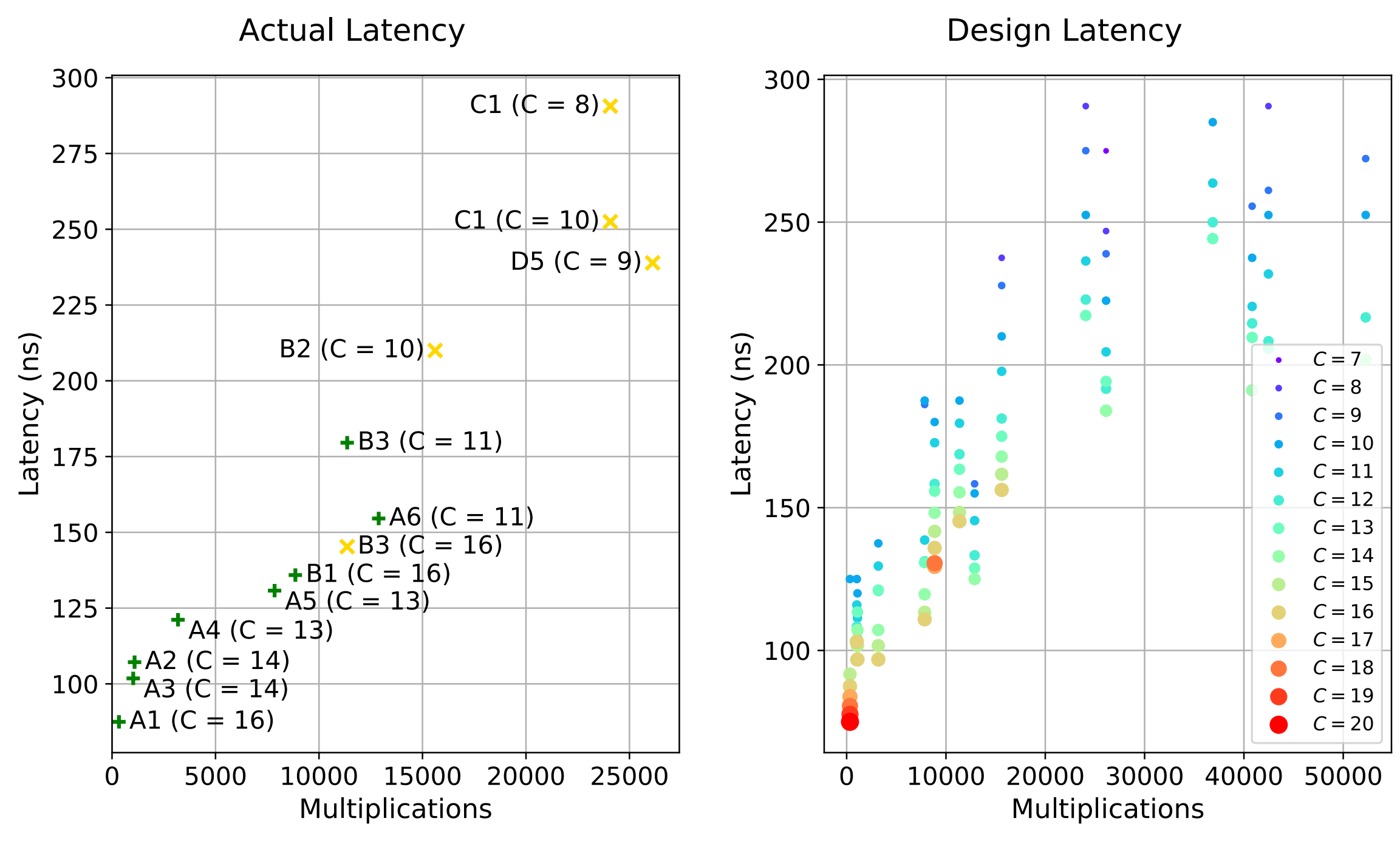

- Latency depends on achievable frequency
- **• Full network output can be available in ~100ns**

 $C =$ 

 $f_{FPGA}$ 

*fData*

#### **Summary & Outlook**

- **• Full networks consisting of 2D-Conv, Maxpooling and Dense layers implemented on FPGAs**
	- Can cope with LHC data frequencies of 40 MHz, full network latencies of O(100ns)
	- **Easy to use** python based **toolkit** for automatic creation of VHDL code from trained Keras model
	- **• Publication: [2019 JINST14 P09014](https://arxiv.org/abs/1903.10201)**
- Next steps:
	- Implement first physics example network using this toolkit that would fit within ATLAS Run-3 hardware
	- Extend toolkit to support more layer types and further optimisations on layer implementations

#### **Example network architectures.** FPGA features 6840 DSPs, 2160 BRAMs, approximately 1.2 million LUTs and twice as many FFs.

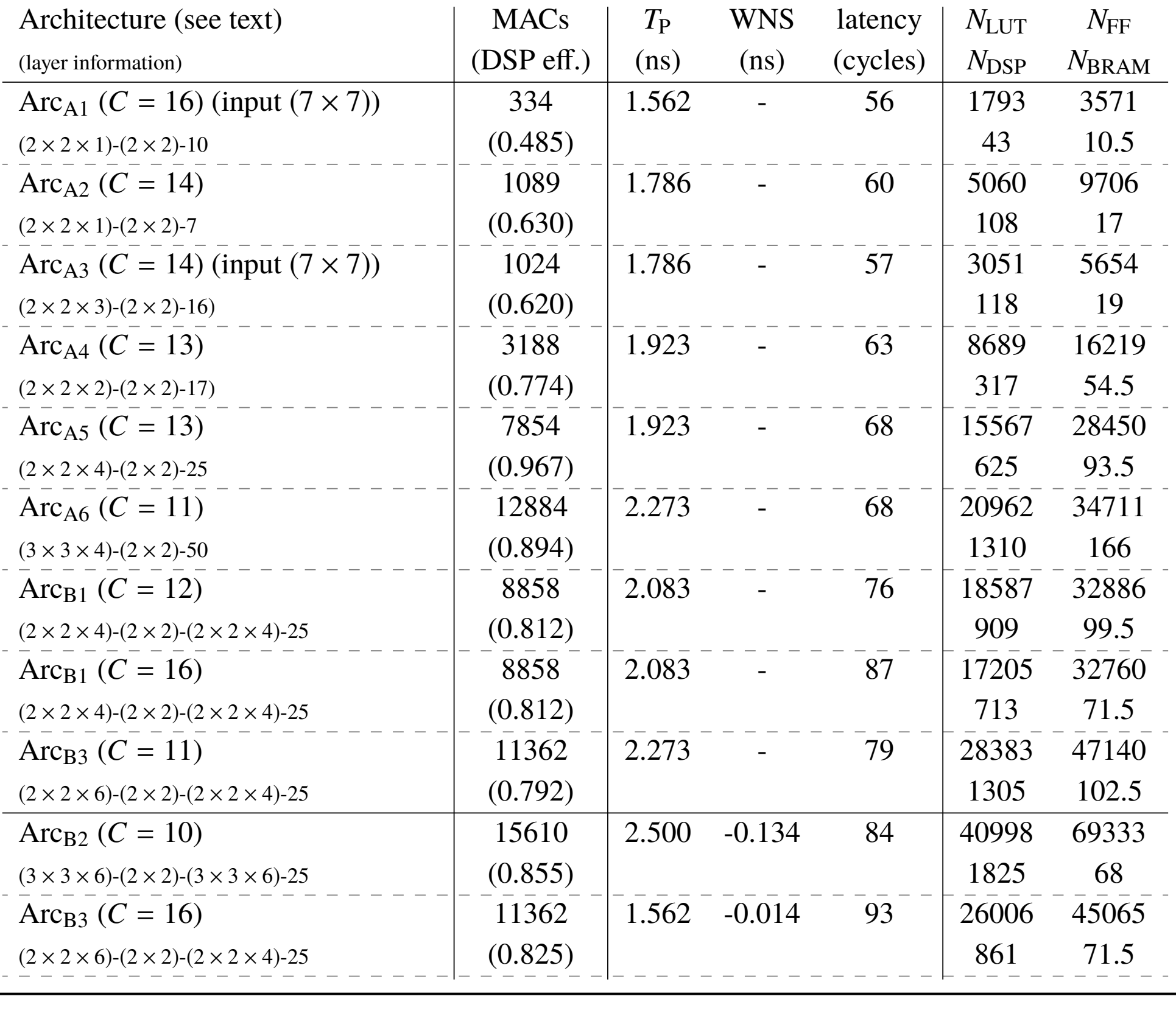